## Herausgegeben von Heike Abidi und Anja Koeseling Willkommen in der Bürohölle! Von schrecklichen Chefs, fiesen Kollegen und unfähigen Untergebenen BNSS

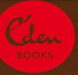

deutete auf die Strg-Taste. »Den darf man n i e m a l s, wirklich niemals benutzen, sonst geht alles kaputt.«

»Alles?«, echote ich ungläubig. Reinhild wollte mich wohl verkohlen. Gleich kam bestimmt ein Kamerateam hinter dem Benjamini hervorgesprungen und rief: »Willkommen bei Versteckte Kamera!«

»Alles, was jemals auf diesem Computer gespeichert war, ist dann gelöscht. Auch sämtliche Programme«, bestätigte Reinhild mit heiligem Ernst. »Deshalb habe ich auch dieses Warnschild angefertigt.«

Tatsächlich, schräg hinter der Tastatur entdeckte ich einen zweckentfremdeten Dessert-Aufsteller aus

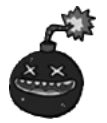

Strg-Taste drücken

streng verboten.

der Cafeteria, auf dem ursprünglich wohl Zitronen-Sorbet, Tiramisu oder Crème brulée angepriesen worden war. Jetzt war das Täfelchen mit einem Totenkopfsymbol beklebt. Darunter stand: »Strg-Taste drücken streng verboten.«

Wortlos schob ich den Stecker wieder in die Dose, schaltete den PC an, loggte mich im Internet ein und öffnete eine Seite, auf der nützliche Tastenkombinationen aufgelistet waren.

»Mit Störung hat das alles nichts zu tun«, versuchte ich Reinhild klarzumachen. »Die Steuerungstaste ist total praktisch, wenn man nicht wegen jeder Kleinigkeit zur Maus greifen will. Strg + C ist ein Kürzel für Kopieren, Strg + X für Ausschneiden, Strg + S für Speichern. Und genau das habe ich vorhin gemacht: gespeichert.«

Reinhild Berger starrte mich ungläubig an. Ich öffnete meine Word-Datei und führte ihr ein paar dieser Funktionen vor.

»Da haben mich die Jungs aus der Technikabteilung wohl auf den Arm genommen«, meinte sie schließlich, nahm das Totenkopfschild, warf es in den Abfall und zog mit klappernden Absätzen von dannen.

Reinhilds Ego schien unter diesem Vorfall nicht gelitten zu haben. Nach wie vor strahlte sie so viel Sachverstand aus, als wäre der Strg-Zwischenfall nie passiert. Sie eilte durch die Gänge, befüllte Hängeregistraturmappen, schrieb Telefonnotizen, legte neue Ordner an, machte

sich an Drucker und Scanner zu schaffen und natürlich verging kein Tag, ohne dass sie Überstunden machte. Doch meine Zweifel an Reinhilds legendärer Kompetenz waren gesät. Und ich fragte mich, was sie da eigentlich tat mit all diesen Ordnern, Mappen und Kopien.

Einige Tage später erhielt ich einen ersten Hinweis darauf. Denn da bat mich Reinhild, einen Stapel Sitzungsprotokolle, die ich unlängst abgetippt hatte, einzuscannen.

»Wozu?«, fragte ich neugierig. Ich war ja immer noch in der Einarbeitungsphase und wollte signalisieren, wie begierig ich darauf war, die internen Arbeitsabläufe und Gepflogenheiten kennenzulernen. Und natürlich hatte ich auch den leisen Verdacht, dass Reinhilds Antwort in etwa auf Totenkopfschild-Niveau sein könnte. Doch selbst wenn mein Leben davon abgehangen hätte, wäre ich nie auf ihre Begründung gekommen.

»Die Dokumente sollen als PDF gespeichert werden«, informierte sie mich.

Ich stand auf dem Schlauch. Was hatte das mit dem Scan-Auftrag zu tun?

Nachsichtig schüttelte sie den wohlfrisierten Kopf. »Du musst wissen, Betty, was man einscannt, hat man dann als PDF-Datei

Ich biss die Zähne aufeinander – nicht nur, weil sie mich Betty genannt hatte, eine Verniedlichung, die ich schon immer gehasst habe. Sondern vor allem, weil ich nicht laut herausplatzen und sie mit einem unkontrollierten Kicheranfall beschämen wollte. Ich tat so, als müsste ich husten. Als